# **sdmay19-35: Implementing a Web Portal System for Drone Simulation and Control**

Biweekly Report 5 April 2nd - April 16th

*Client: Ali Jannesari Faculty Advisor: Ali Jannesari*

#### **Team Members**

Bansho *— Test Engineer. Sensors Hardware Developer.* Ian *— Scrum Master. Full Stack Developer.* Li *— Test Engineer. Back-end Developer.* Jawad *— Meeting Manager. Embedded Systems Developer.* Mehul *— Project Lead. Computer Vision Developer.* Sammy *— Report Manager. Lead Front-end Developer.*

#### **Summary of Progress this Report**

- **●** Integrated ArduPilot into our Gazebo container
	- o Added new drone model and ArduPilot gazebo plugin to our world file.
	- **o** Wrapped the CLI in websocketd program to communicate the I/O over a web-socket
	- **o** Added a terminal to the simulate web-page that displays the output of the ArduPilot web-socket and allows the user to enter commands
	- **o** Tested commands for taking off, landing, and moving up, down, left, right, forward, and backward.
		- Takeoff <distance>
		- Land
		- Velocity <X> <Y> <Z>
	- o Documented ArduPilot installation process and flight commands
- Prepared to integrate computer vision module with the frontend
	- o Wrote Python scripts for routing commands through our Django API
	- $\circ$  Created a form on the Flight page for triggering the computer vision module via HTTP POST request
- Computer Vision: Blender/Python
	- Blender python imports .obj file and gives developer access to image characteristics and its manipulation.
	- The python script aligns, textures and converts .obj into .dae which is a file format that can be used inside Gazebo world.
- Created the drone's own wifi network
- Connected the drone, APM planner and the Raspberry PI used to livestream and geo-tag images under the same network
- Started to control and calibrate the drone using APM planner
	- Can set various modes and arm the drone using APM planner
	- Calibrated the drone using APM planner

#### **Pending Issues**

- "Circle" flight mode doesn't work in the integrated simulator
- Have to get better in controlling the drone using APM
- PID tuning, Basic tuning, and other parameter values are hard to adjust

### **Individual Contributions**

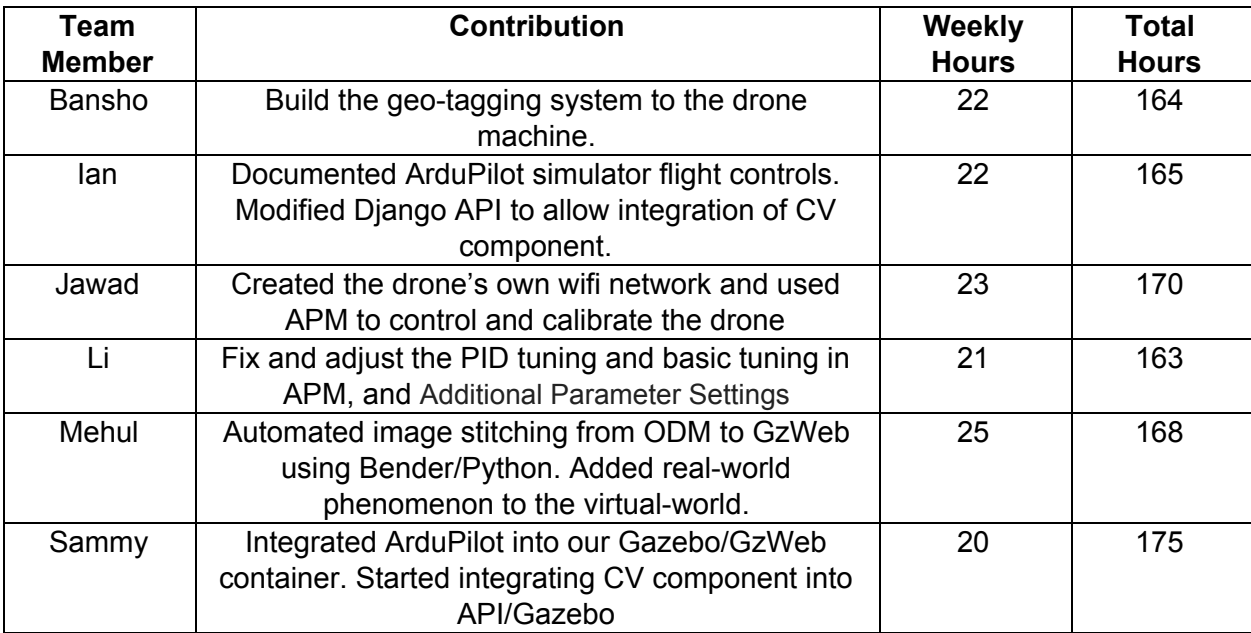

## **Plans for Upcoming Reporting Period**

- Finish integrating computer vision component
- Perform full system tests; plan and prepare demo

● Keeping adjust the values in the PID tuning and basic tuning, and prepare demo